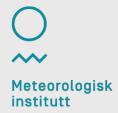

# **DOIs implementation at MET**

Lara Ferrighi, FOU-FD

25.03.2020

### **Overview**

- What are persistent identifiers and DOI?
- Why is a DOI important for Data?
- How to get a DOI at MET?
- How is DOI implemented at MET?

### What is a Persistent Identifier?

DOI is a unique and persistent identifier.

#### A persistent identifier (PI or PID) is

- a long-lasting reference to a document, file, web page, or other object.
- usually refers to digital objects that are accessible over the Internet.
- typically, such an identifier is not only persistent but actionable: you can plug it into a web browser and be taken to the identified source.

### What is a Persistent Identifier?

- International Standard Book Number (ISBN)
- ORCID iDs (for researchers)
- <u>Digital Object Identifiers</u> (DOIs)
- ....

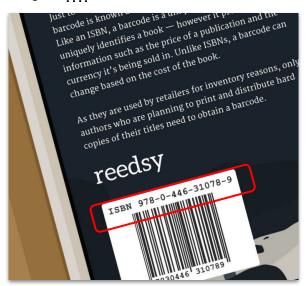

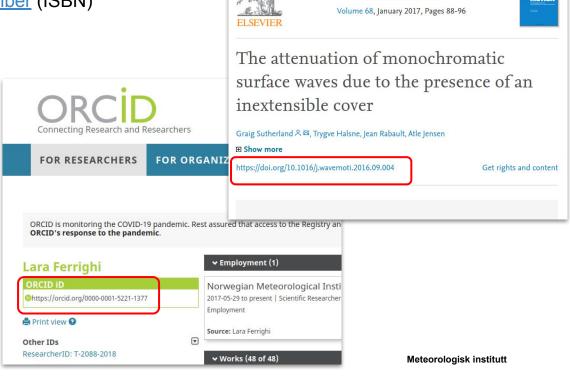

Wave Motion

### What is a Persistent Identifier?

- <u>International Standard Book Number</u> (ISBN)
- ORCID iDs (for researchers)
- <u>Digital Object Identifiers</u> (DOIs)
- ....

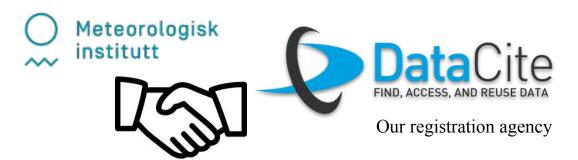

A DOI is a serial code used to **uniquely identify** content of various types of entities. The DOI system is particularly used for electronic documents such as journal articles or datasets.

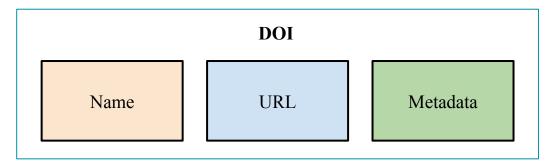

A DOI is a serial code used to uniquely identify content of various types of entities. The DOI system is particularly used for electronic documents such as journal articles or datasets.

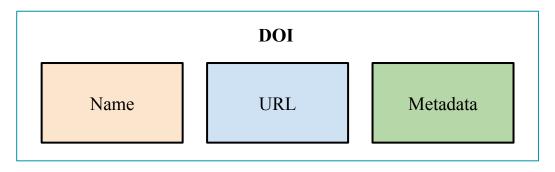

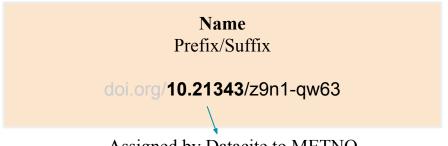

**UNIQUENESS** 

Assigned by Datacite to METNO

Meteorologisk institutt

A DOI is a serial code used to uniquely identify content of various types of entities. The DOI system is particularly used for electronic documents such as journal articles or datasets.

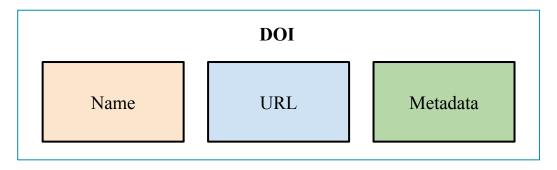

#### URL

landing page displaying metadata and how to access the object.

https://adc.met.no/datasets/10.21343/z9n1-gw63

A DOI is a serial code used to uniquely identify content of various types of entities. The DOI system is particularly used for electronic documents such as journal articles or datasets.

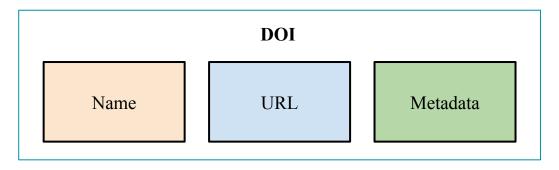

#### Metadata

Properties chosen for the accurate and consistent identification of a resource

## Metadata required from the DOI provider

| Mandatory        | Recommended        | Optional     |
|------------------|--------------------|--------------|
| Identifier       | Subject            | Language     |
| Creator          | Contributor        | Alternate ID |
| Title            | Date               | Size         |
| Publisher        | Related identifier | Format       |
| Publication year | Description        | Version      |
| Resource Type    | GeoLocation        | Rights       |

Metadata required from the DOI provider

Audiovisual

|                  |        | Collection                   | 49     |
|------------------|--------|------------------------------|--------|
| Mandatory        | Recor  | DataPaper<br>Dataset         | onal   |
| Identifier       | S      | Event                        | uage   |
| Creator          | Cor    | Image<br>InteractiveResource | ate ID |
| Title            |        | Model  Model  PhysicalObject | ize    |
| Publisher        | Relate | Service<br>Software          | mat    |
| Publication year | Des    | Sound                        | sion   |
| Resource Type    | Geo    | Text<br>Workflow             | hts    |
|                  |        | Other                        |        |

# Metadata required from the DOI provider

| Mandatory        | Recommended        | Optional     |  |
|------------------|--------------------|--------------|--|
| Identifier       | Subject            | Language     |  |
| Creator          | Contributor        | Alternate ID |  |
| Title            | Date               | Size         |  |
| Publisher        | Related identifier | Format       |  |
| Publication year | Description        | Version      |  |
| Resource Type    | GeoLocation        | Rights       |  |

This is only a subset of what we internally require!

1. Take a dataset

2. Describe it

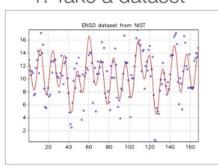

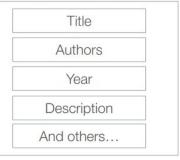

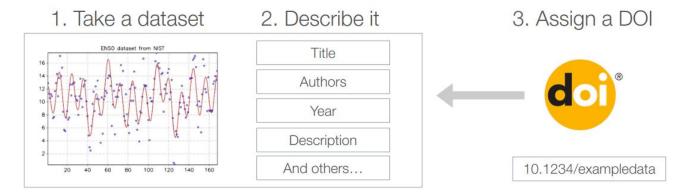

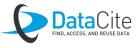

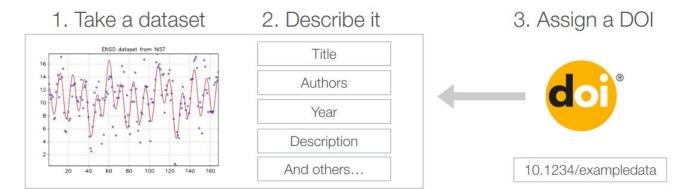

#### 4. Reuse and reference!

ATLAS Collaboration, "Data from Figure 7 from: Measurements of Higgs boson production and couplings in diboson final states with the ATLAS detector at the LHC:  $H \to \gamma \gamma$ ," http://doi.org/10.7484/INSPIREHEP.DATA.A78C.HK44

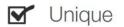

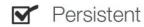

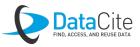

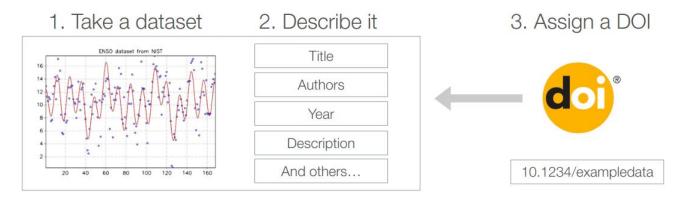

4. Reuse and reference!

ATLAS Collaboration, "Data from Figure 7 from: Measurements of Higgs boson production and couplings in diboson final states with the ATLAS detector at the LHC:  $H\to\gamma\gamma$ ," http://doi.org/10.7484/INSPIREHEP.DATA.A78C.HK44

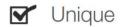

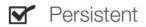

#### 5. Enjoy the benefits

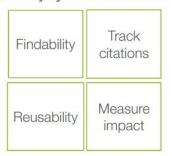

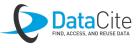

The FAIR Guiding Principles for scientific data management and stewardship

https://www.go-fair.org/fair-principles/

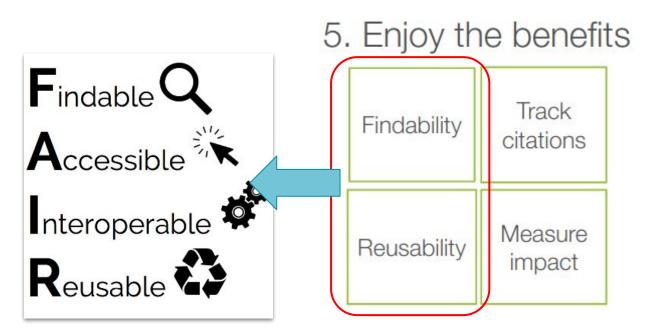

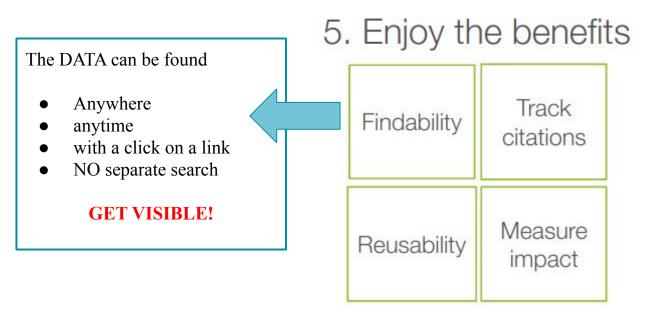

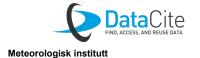

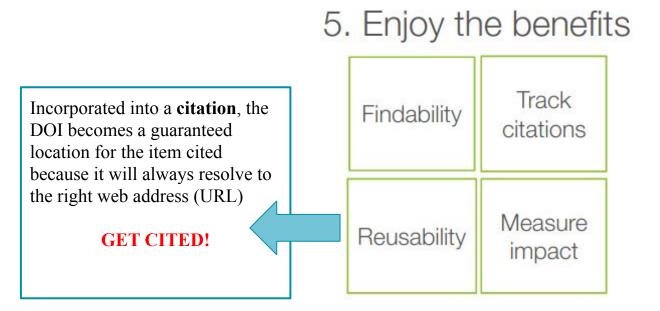

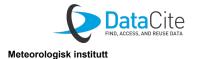

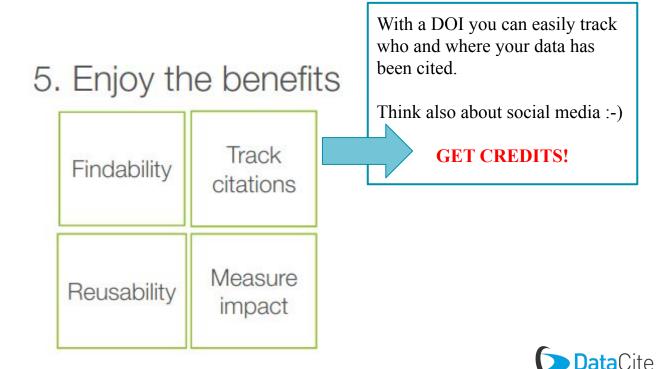

Meteorologisk institutt

### 5. Enjoy the benefits

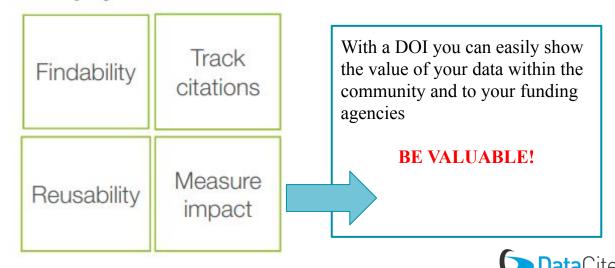

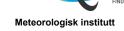

"All of this is great, but I am starting to guess it is quite a lot of work, isn't it?"

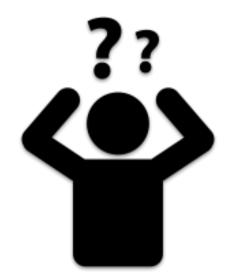

- Prepare your dataset
  - Remember that only well documented datasets can be reused!
    - Document your dataset (add good metadata to it! Some guidelines: <a href="https://adc.met.no/node/4">https://adc.met.no/node/4</a>)

Pre Arctic Data Centre FIND DATA . SUPPORT \* Find data → Full text search Combine search keywords: e. humidity" ▼ Data Collection Period Start Date

- Prepare your dataset
  - Remember that only well documented datasets can be reused!
    - Document your dataset (add good metadata to it! Some guidelines: <a href="https://adc.met.no/node/4">https://adc.met.no/node/4</a>)
  - Remember that only understandable datasets can be reused!
    - Follow standards (<a href="https://adc-test.met.no/dataset\_validation/form">https://adc-test.met.no/dataset\_validation/form</a>)

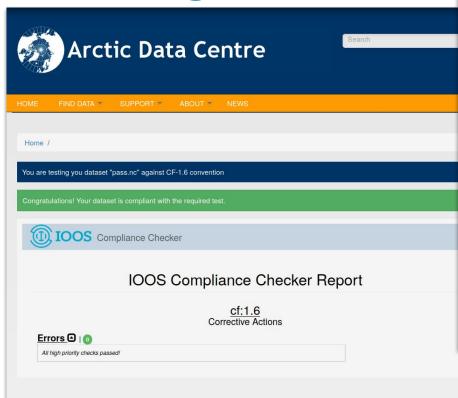

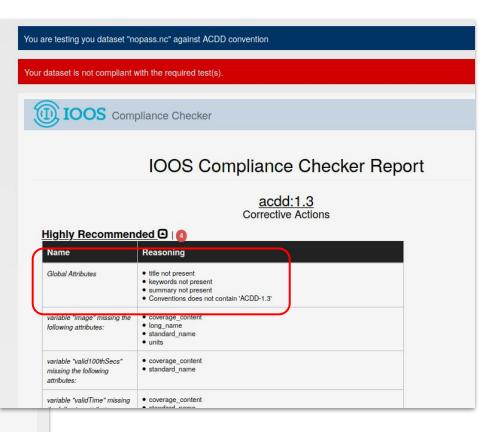

- Prepare your dataset
  - Remember that only well documented datasets can be reused!
    - Document your dataset (add good metadata to it! Some guidelines: <a href="https://adc.met.no/node/4">https://adc.met.no/node/4</a>)
  - Remember that only understandable datasets can be reused!
    - Follow standards (<a href="https://adc-test.met.no/dataset\_validation/form">https://adc-test.met.no/dataset\_validation/form</a>)
  - Place your dataset on thredds.met.no
    - Structure your data (e.g. consider granularity, separate stations, specify featureType)

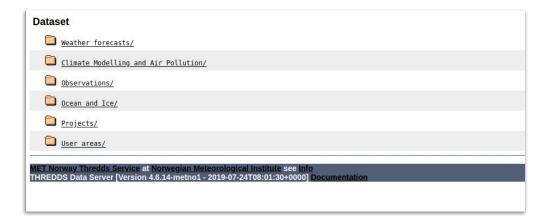

- Prepare your dataset
  - Remember that only well documented datasets can be reused!
    - Document your dataset (add good metadata to it! Some guidelines: <a href="https://adc.met.no/node/4">https://adc.met.no/node/4</a>)
  - Remember that only understandable datasets can be reused!
    - Follow standards (<a href="https://adc-test.met.no/dataset\_validation/form">https://adc-test.met.no/dataset\_validation/form</a>)
  - Place your dataset on thredds.met.no
    - Structure your data (e.g. consider granularity, separate stations, specify featureType)
- Send me an email
  - Have patience

Meteorological observations in tall masts for the Coastal

Home / Meteorological observations in tall masts for the Coastal Highway E39 project in Mid-Norway

Highway E39 project in Mid-Norway

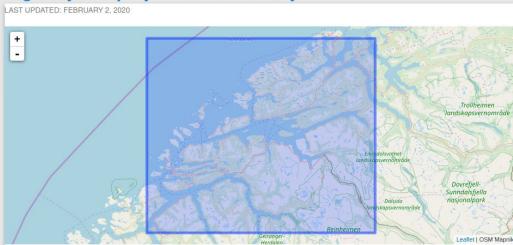

#### Abstract:

This is a collection of high-frequency observations of wind speed and wind directions in several tall masts for the Coastal Highway E39 bridge project in Mid-Norway. The masts are 50-100 m high and located in complex terrain near the shoreline in Halsafjorden, Julsundet and Storfjorden in the Møre og Romsdal county of Norway. Observations of the three-dimensional wind vector are done at 2-4 levels in each mast, with a temporal frequency of 10 Hz. Both 10-minute mean of filtered 10 Hz (raw) data as well as the filtered 10 Hz recordings are provided. The dataset is corroborated with observed profiles of temperature at two masts, as well as precipitation, atmospheric pressure, relative humidity and dew point at one site. The first masts were erected in 2014 and the campaign will continue to at least 2024. The dataset is publicly available.

ISO Topic category: environment

adc.met.no

#### **Landing Page Creator**

- 1) enable drupal module (M)
- 2) create content type on adc (M)
- 3) configure datacite account (M)

adc.met.no

#### **Landing Page Creator**

- 1) enable drupal module (M)
- 2) create content type on adc (M)
- 3) configure datacite account (M)

Home / Meteorological observations in tall masts for the Coastal Highway E39 project in Mid-Norway

### Meteorological observations in tall masts for the Coastal Highway E39 project in Mid-Norway

#### -Citation Info

DOI: https://doi.org/10.21343/z9n1-gw63

#### Citation:

Birgitte R. Furevik, Hálfdán Ágústsson, Anette Lauen Borg, Finn Nyhammer, The E39 coastal highway observational dataset – atmospheric flow in complex coastal terrain in Mid-Norway, (2019) published by Norwegian Meteorological Institute.

License: (cc)

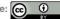

the shoreline in Halsafjorden, Julsundet and Storfjorden in the Møre og Romsdal county of Norway. Observations of the three-dimensional wind vector are done at 2-4 levels in each mast, with a temporal frequency of 10 Hz. Both 10-minute mean of filtered 10 Hz (raw) data as well as the filtered 10 Hz recordings are provided. The dataset is corroborated with observed profiles of temperature at two masts, as well as precipitation, atmospheric pressure, relative humidity and dew point at one site. The first masts were erected in 2014 and the campaign will continue to at least 2024. The dataset is publicly available.

ISO Topic category: environment

adc.met.no

#### **Landing Page Creator**

- 1) enable drupal module (M)
- 2) create content type on adc (M)
- 3) configure datacite account (M)

Home / Meteorological observations in tall masts for the Coastal Highway E39 project in Mid-Norway

### Meteorological observations in tall masts for the Coastal Highway E39 project in Mid-Norway

#### -Data Access

Type: HTTP

Resource: https://thredds.met.no/thredds/catalog/obs/mast-svv-e39/catalog.html

#### Contact

Role: Investigator

Name: Magne Gausen email: magne.gausen@vegvesen.no

Institution: The Norwegian Public Roads Administration

#### -Time Extent

Defines the temporal extent or coverage of the dataset. Time is expressed in UTC. For collections the end date is empty.

Start Date: 2014-02-01 13:00

#### -Geographical Extent

ISO Topic category: environment

#### Extract metadata (M/A)

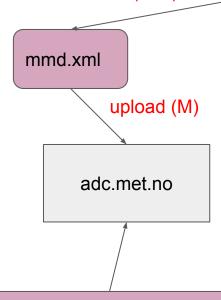

#### **Landing Page Creator**

- 1) enable drupal module (M)
- 2) create content type on adc (M)
- 3) configure datacite account (M)

```
laraf@nc4852: ~/Download
<?xml version="1.0" encodina="UTF-8"?>
<mmd:mmd xmlns:mmd="http://www.met.no/schema/mmd">
 <mmd:metadata_identifier>324d9373-6d61-5e68-82c7-f3517447876c/mmd:metadata_identifier>
 <mmd:title>Meteorological observations in tall masts for the Coastal Highway E39 project in Mid-Norway/mmd:title>
 <mmd:abstract>This is a collection of high-frequency observations of wind speed and wind directions in several tall masts for the Coastal Highway E39 b
ridge project in Mid-Norway. The masts are 50-100 m high and located in complex terrain near the shoreline in Halsafjorden, Julsundet and Storfjorden in
the Møre og Romsdal county of Norway. Observations of the three-dimensional wind vector are done at 2-4 levels in each mast, with a temporal frequency of
 10 Hz. Both 10-minute mean of filtered 10 Hz (raw) data as well as the filtered 10 Hz recordings are provided. The dataset is corroborated with observed
profiles of temperature at two masts, as well as precipitation, atmospheric pressure, relative humidity and dew point at one site. The first masts were
erected in 2014 and the campaign will continue to at least 2024. The dataset is publicly available. </mmd:abstract>
  <mmd:metadata status>Active/mmd:metadata status>
  <mmd:dataset production status>In Work/mmd:dataset production status>
  <mmd:collection>ADC</mmd:collection>
  <mmd:collection>NSDN</mmd:collection>
  <mmd:last metadata update>2020-02-07T21:44:00Z</mmd:last metadata update>
  <mmd:temporal extent>
    <mmd:start_date>2014-02-01T12:00:00Z/mmd:start_date>
    <mmd:end date/>
  </mmd:temporal_extent>
  <mmd:iso_topic_category>environment/mmd:iso_topic_category>
  <mmd:keywords vocabulary="GCMD">
    <mmd:keyword>ATMOSPHERE&at:ATMOSPHERIC PRESSURE&at:SURFACE PRESSURE/mmd:keyword>
    <mmd:keyword>ATMOSPHERE&at:ATMOSPHERIC WINDS&at:LOCAL WINDS/mmd:keyword>
    <mmd:keyword>ATMOSPHERE&qt;ATMOSPHERIC WINDS&qt;SURFACE WINDS/mmd:keyword>
    <mmd:keyword>ATMOSPHERE&gt;ATMOSPHERIC WINDS&gt;WIND DYNAMICS&gt;TURBULENCE</mmd:keyword>
    <mmd:keyword>ATMOSPHERE&gt;ATMOSPHERIC WINDS&gt;WIND DYNAMICS&gt;VERTICAL WIND VELOCITY/SPEED/mmd:keyword>
    <mmd:keyword>ATMOSPHERE&gt;ATMOSPHERIC WINDS&gt;WIND PROFILES//mmd:keyword>
    <mmd:keyword>ATMOSPHERE&gt;ATMOSPHERIC TEMPERATURE&gt;ATMOSPHERIC STABILITY/mmd:keyword>
    <mmd:keyword>ATMOSPHERE&qt;ATMOSPHERIC TEMPERATURE&qt;SURFACE TEMPERATURE&qt;AIR TEMPERATURE//pmd:keyword>
    <mmd:keyword>ATMOSPHERE&gt;ATMOSPHERIC TEMPERATURE&gt;SURFACE TEMPERATURE&gt;AIR TEMPERATURE/mmd:keyword>
  </mmd:keywords>
  <mmd:geographic extent>
    <mmd:rectangle srsName="EPSG:4326">
      <mmd:north>63.1
     <mmd:south>62.2</mmd:south>
      <mmd:east>8.2/mmd:east>
      <mmd:west>5.9</mmd:west>
                                                                                                                                      3,1
```

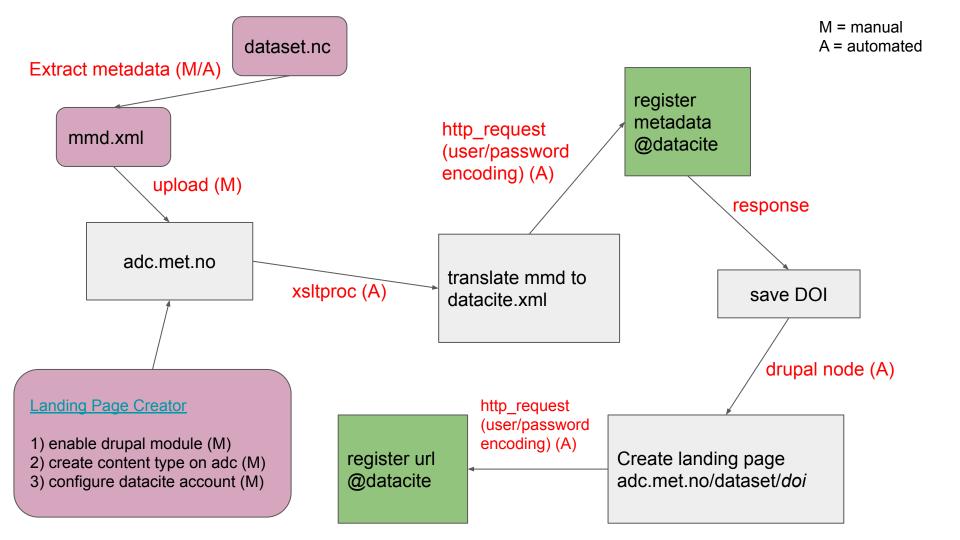

## **Celebrate your DOI!**

https://doi.org/10.21343/z9n1-qw63

Home / Meteorological observations in tall masts for the Coastal Highway E39 project in Mid-Norway Meteorological observations in tall masts for the Coastal Highway E39 project in Mid-Norway Abstract: This is a collection of high-frequency observations of wind speed and wind directions in several tall masts for the Coastal Highway E39 bridge project in Mid-Norway. The masts are 50-100 m high and located in complex terrain near the shoreline in Halsafjorden, Julsundet and Storfjorden in the Møre og Romsdal county of Norway. Observations of the three-dimensional wind vector are done at 2-4 levels in each mast, with a temporal frequency of 10 Hz. Both 10-minute mean of filtered 10 Hz (raw) data as well as the filtered 10 Hz recordings are provided. The dataset is corroborated with observed profiles of temperature at two masts, as well as precipitation, atmospheric pressure, relative humidity and dew point at one site. The first masts were erected in 2014 and the campaign will continue to at least 2024. The dataset is publicly available. ISO Topic category: environment -Citation Info DOI: https://doi.org/10.21343/z9n1-gw63

#### https://adc.met.no/landing-page-collector

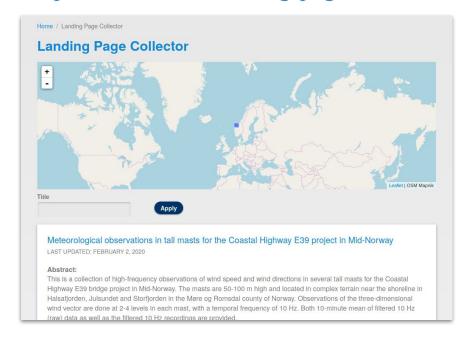

## Thank you!

#### Further reading:

#### FAIR data

https://www.go-fair.org/fair-principles/ https://septentrio.uit.no/index.php/SCS/issue/view/451

#### Conventions:

http://wiki.esipfed.org/index.php/Attribute\_Convention\_for\_Data\_Discovery\_1-3 http://cfconventions.org/standard-names.html

#### DOI

https://datacite.org/ https://www.doi.org/faq.html